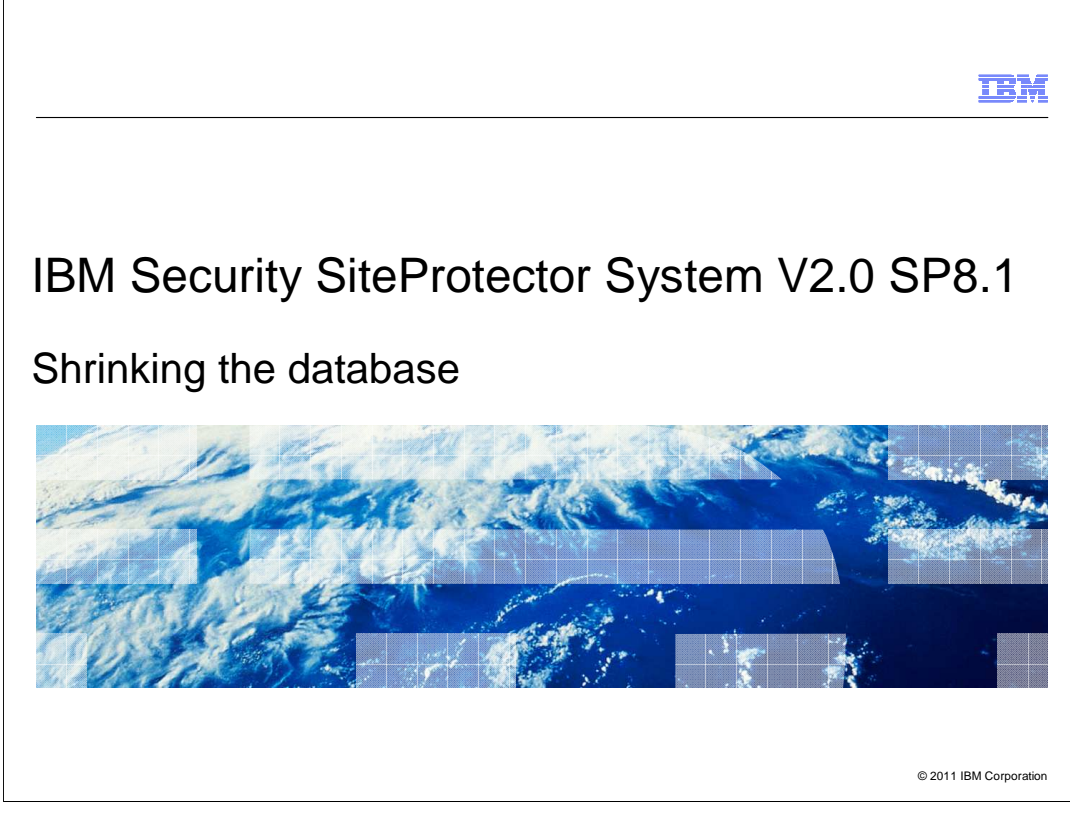

IBM Security SiteProtector System V2.0 SP8.1: Shrinking the database

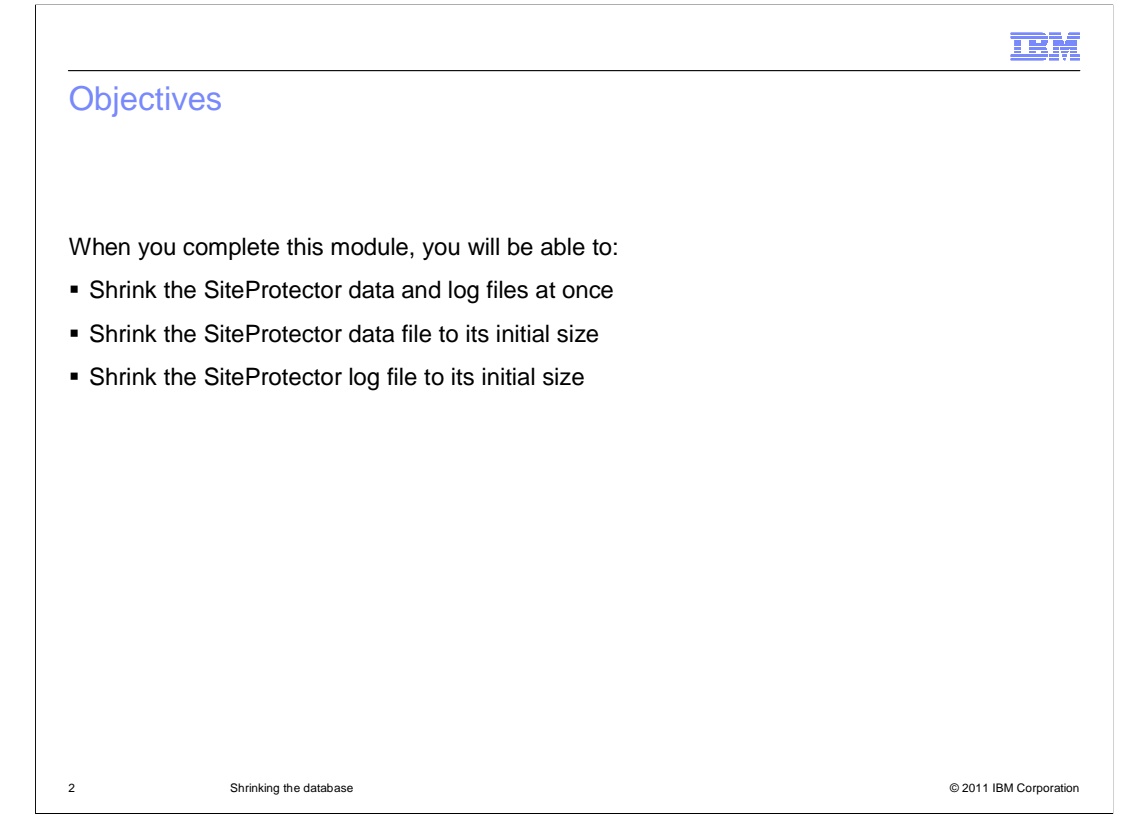

## **Objectives**

 When you complete this module, you will be able to shrink the SiteProtector data and log files at once, shrink the SiteProtector data file to its initial size, and shrink the SiteProtector log file to its initial size.

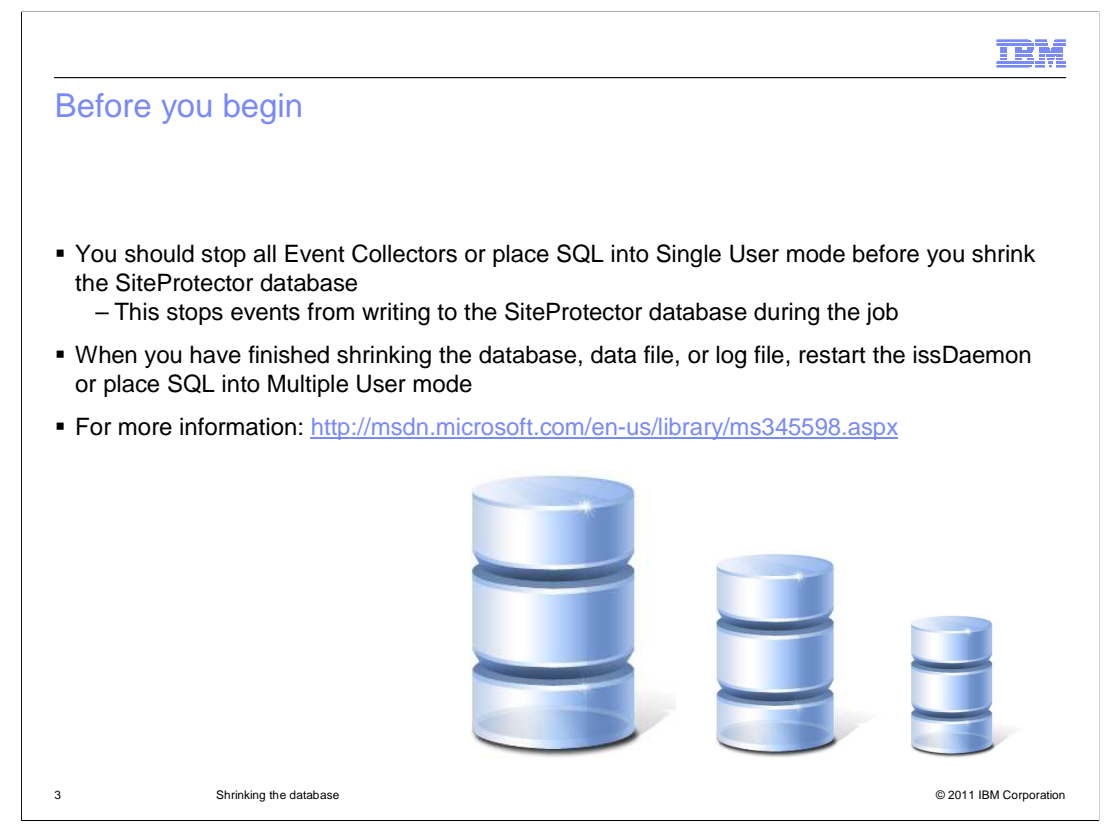

## Before you begin

 Before you attempt to shrink part or all of your SiteProtector Database, you should stop all Event Collectors or place SQL into Single User mode. This stops events from writing to the SiteProtector Database during the job. When you have finished shrinking the database, data file, or log file, restart the issDaemon or place SQL into Multiple User mode.

For more information use the link on the slide.

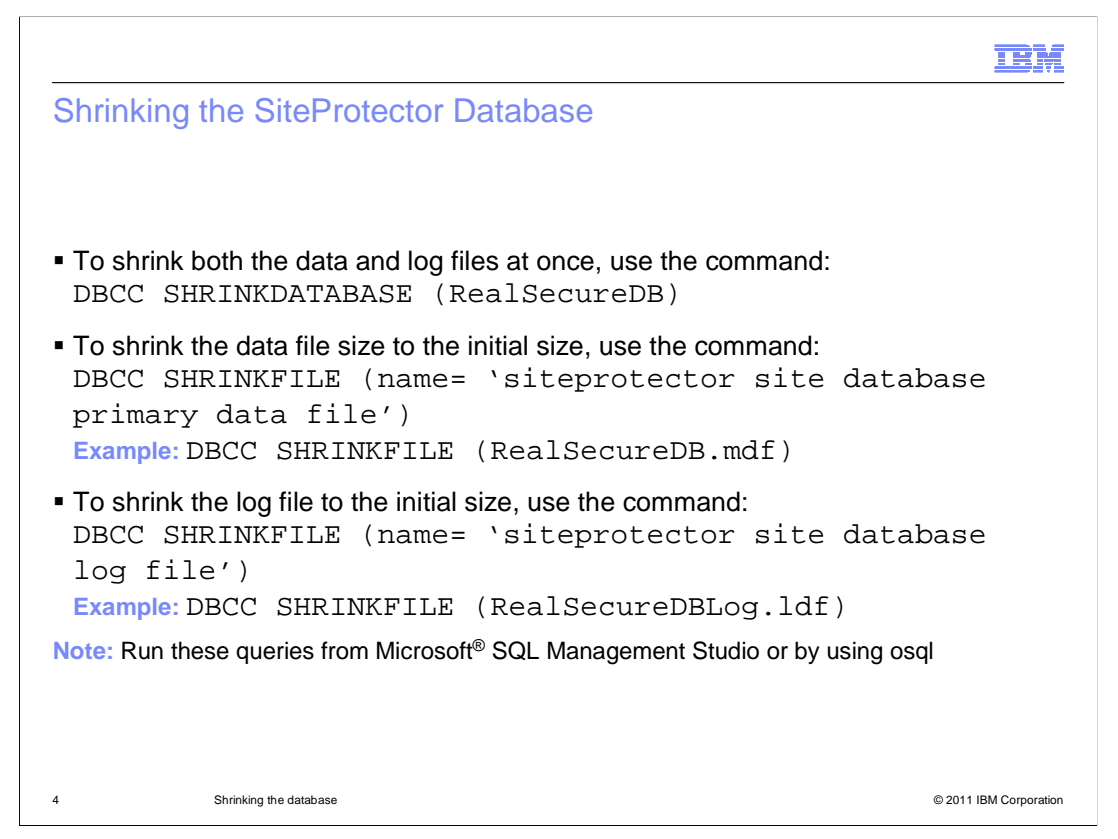

Shrinking the SiteProtector Database

To allow for more disk space, you can shrink all or part of the SiteProtector Database.

 To shrink both the data and log files at once, use the command: DBCC SHRINKDATABASE (RealSecureDB)

 If it is possible to shrink the data file size to the initial size, use the command: DBCC SHRINKFILE (name= 'siteprotector site database primary data file')

 If it is possible to shrink the log file to the initial size, use the command: DBCC SHRINKFILE (name= 'siteprotector site database log file')

 Note that you should run these queries from Microsoft SQL Management Studio or by using osql.

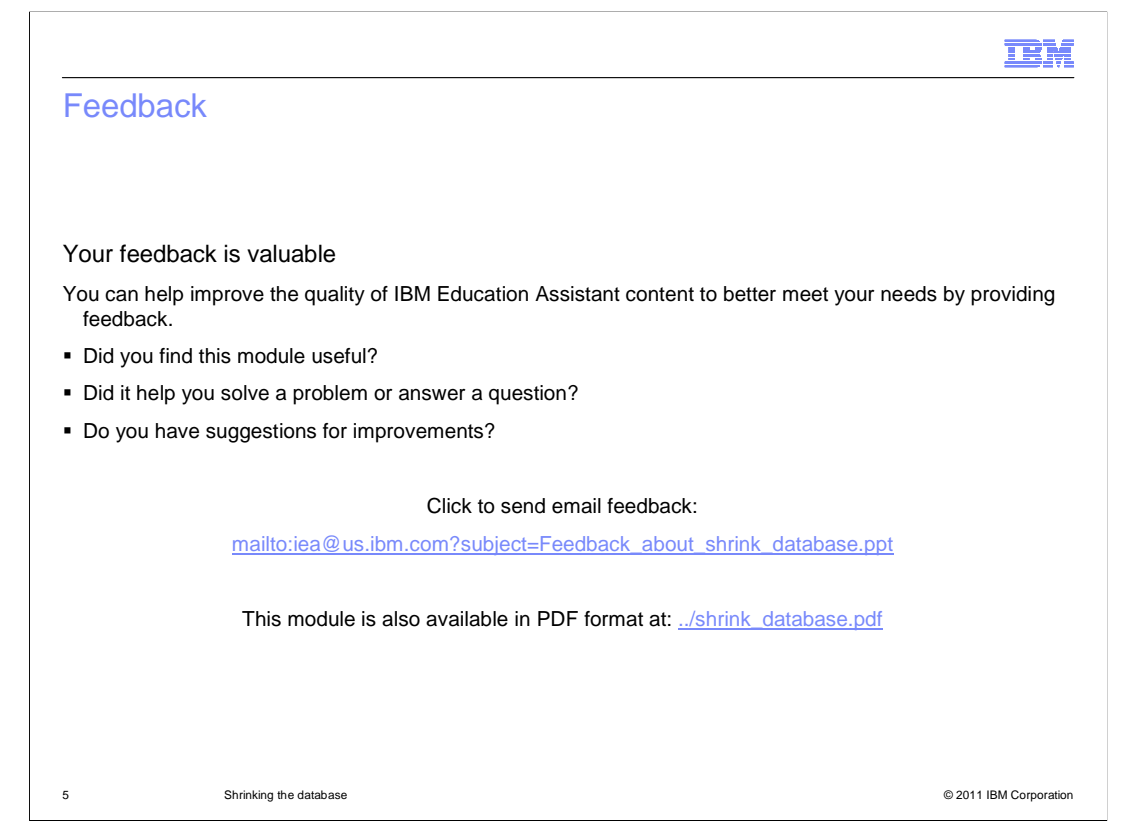

 You can help improve the quality of IBM Education Assistant content by providing feedback.

## Trademarks, disclaimer, and copyright information

IBM, the IBM logo, and ibm.com are trademarks or registered trademarks of International Business Machines Corp., registered in many jurisdictions worldwide. Other product and service names might be trademarks of IBM or other companies. A current list of other IBM trademarks is available on the<br>web at "Copyright and trademark information" at http://www.ibm.com/legal/

Microsoft, and the Windows logo are registered trademarks of Microsoft Corporation in the United States, other countries, or both.

Other company, product, or service names may be trademarks or service marks of others.

THE INFORMATION CONTAINED IN THIS PRESENTATION IS PROVIDED FOR INFORMATIONAL PURPOSES ONLY. WHILE EFFORTS WERE<br>MADE TO VERIFY THE COMPLETENESS AND ACCURACY OF THE INFORMATION CONTAINED IN THIS PRESENTATION, IT IS PROVIDED "AS IS" WITHOUT WARRANTY OF ANY KIND, EXPRESS OR IMPLIED. IN ADDITION, THIS INFORMATION IS BASED ON IBM'S CURRENT<br>PRODUCT PLANS AND STRATEGY, WHICH ARE SUBJECT TO CHANGE BY IBM WITHOUT NOTICE. IBM SHALL NOT BE RESPONSIBLE ANY DAMAGES ARISING OUT OF THE USE OF, OR OTHERWISE RELATED TO, THIS PRESENTATION OR ANY OTHER DOCUMENTATION. NOTHING CONTAINED IN THIS PRESENTATION IS INTENDED TO, NOR SHALL HAVE THE EFFECT OF, CREATING ANY WARRANTIES OR REPRESENTATIONS FROM IBM (OR ITS SUPPLIERS OR LICENSORS), OR ALTERING THE TERMS AND CONDITIONS OF ANY AGREEMENT OR LICENSE GOVERNING THE USE OF IBM PRODUCTS OR SOFTWARE.

© Copyright International Business Machines Corporation 2011. All rights reserved.

6 © 2011 IBM Corporation

**TEM**